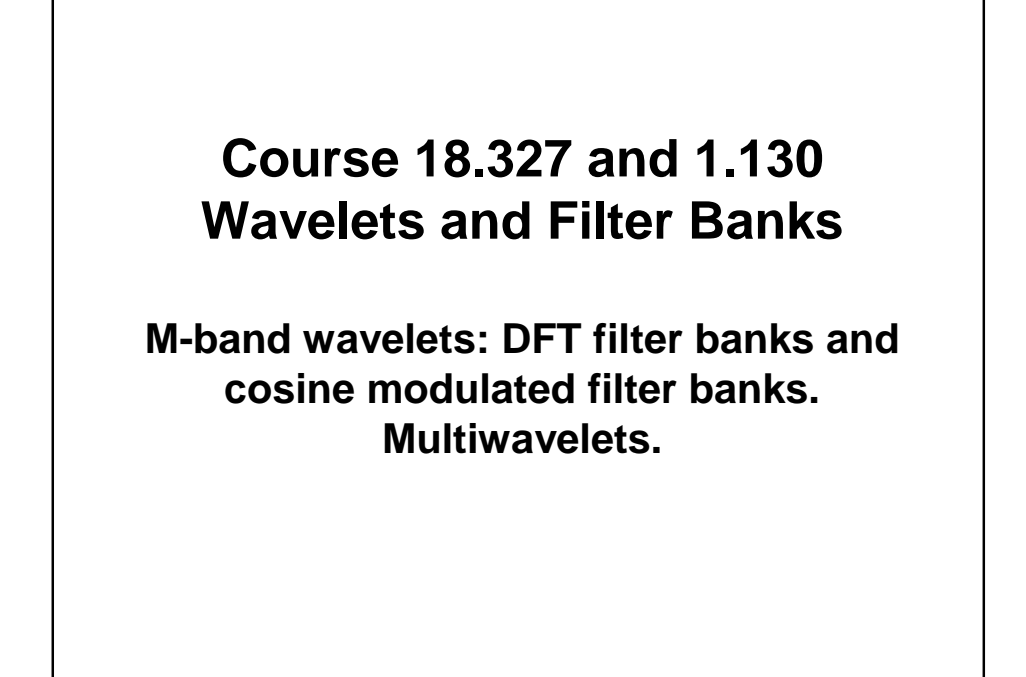

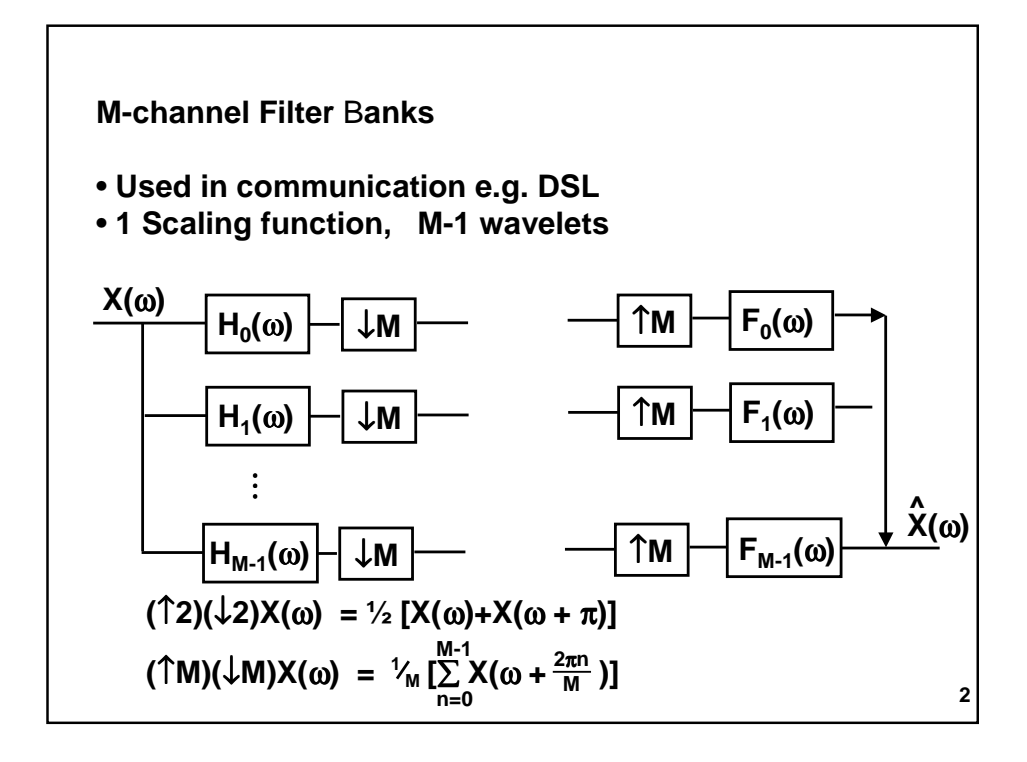

Perfect Reconstruction  
\n
$$
\sum_{k=0}^{M-1} F_k(\omega) \frac{1}{M} \sum_{n=0}^{M-1} X(\omega + \frac{2\pi n}{M}) H_k(\omega + \frac{2\pi n}{M}) = e^{-i\omega\ell} X(\omega)
$$
\ni.e.  $\frac{1}{M} \sum_{n=0}^{M-1} X(\omega + \frac{2\pi n}{M}) \sum_{k=0}^{M-1} F_k(\omega) H_k(\omega + \frac{2\pi n}{M}) = e^{-i\omega\ell} X(\omega)$   
\nMatching terms on either side  
\n $n = 0$   $\sum_{k=0}^{M-1} F_k(\omega) H_k(\omega) = Me^{-i\omega\ell}$  no distortion  
\n $n \neq 0$   $\sum_{k=0}^{M-1} F_k(\omega) H_k(\omega + \frac{2\pi n}{M}) = 0$  no aliasing

**4 e.g. M = 3 F<sub>0</sub>(ω)H<sub>0</sub>(ω) + F<sub>1</sub>(ω)H<sub>1</sub>(ω)+F<sub>2</sub>(ω)H<sub>2</sub>(ω) = 3e<sup>-iω***l***</sup>**  $F_0(\omega)H_0(\omega + \frac{2\pi}{3}) + F_1(\omega)H_1(\omega + \frac{2\pi}{3}) + F_2(\omega)H_2(\omega + \frac{2\pi}{3}) = 0$  $F_0(\omega)H_0(\omega + \frac{4\pi}{3}) + F_1(\omega)H_1(\omega + \frac{4\pi}{3}) + F_2(\omega)H_2(\omega + \frac{4\pi}{3}) = 0$ **Cast in matrix form**   $[F_0(\omega) F_1(\omega) F_2(\omega)] H_m(\omega) = [3e^{-i\omega \ell} 0 0]$ **H**<sub>0</sub>(ω) **H**<sub>0</sub>(ω+ $\frac{2\pi}{3}$ ) **H**<sub>0</sub>(ω+ $\frac{4\pi}{3}$ ) |  $H_1(\omega)$   $H_1(\omega + \frac{2\pi}{3})$   $H_1(\omega + \frac{4\pi}{3})$  $H_2(\omega)$   $H_2(\omega + \frac{2\pi}{3})$   $H_2(\omega + \frac{4\pi}{3})$ **3 2**π **3 2**π **3 3 4**π **3 4**π **3 2**π **H**<sub>m</sub>(ω) =  $\begin{vmatrix} 11_0(w) & 11_0(w+3) \\ H_1(w) & H_1(w+3) \\ H_2(w) & H_2(w+3) \end{vmatrix}$ **3 4**π **3 4**π **3 4**π **3** 

**3** 

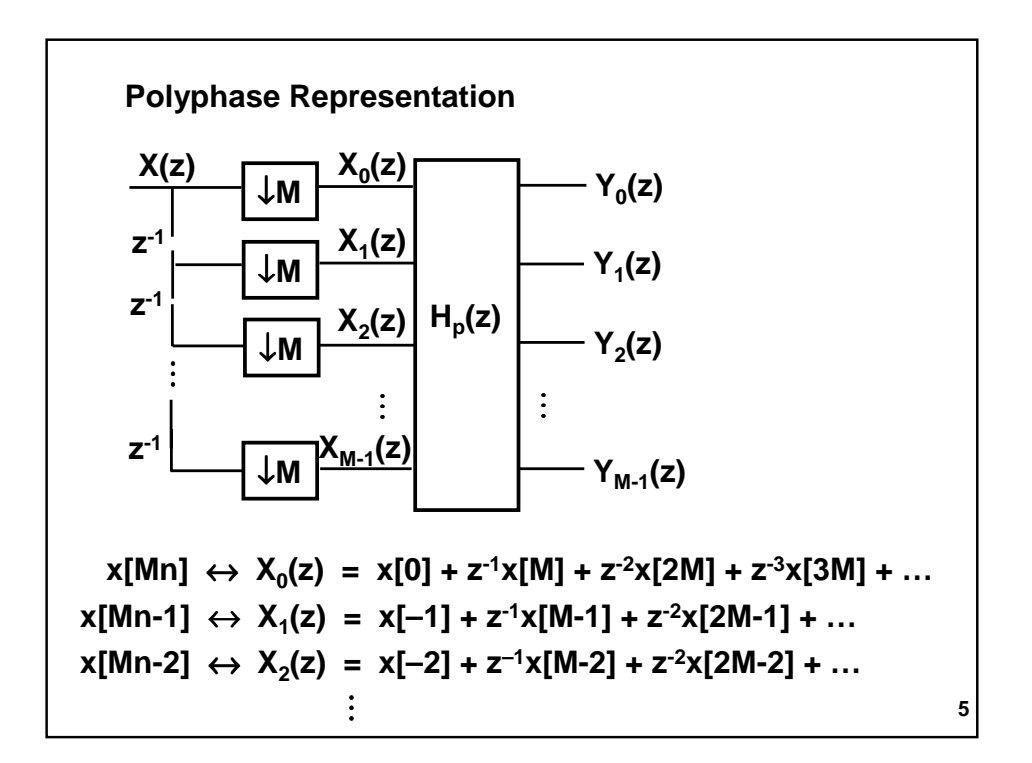

 $X(z) = \sum_{k=0}^{M-1} z^k X_k(z^M)$ To recover  $X(z)$  from  $X_0(z)$ ,  $X_1(z)$ ,  $X_2(z)$ , ... **Much more freedom than 2 channel case e.g. can have orthogonality & symmetry Consider Haar FB (M = 2) 1 1**  Then  $H_p(z) = \vert$   $\vert$  =  $F_2$  (2 pt DFT matrix) **1 -1** 

**6** 

M-pt DFT matrix  
\n
$$
F_{M} = \begin{bmatrix}\n1 & 1 & 1 & 1 \\
1 & w & w^{2} & w^{M-1} \\
1 & w^{2} & w^{4} & w^{2(M-1)} \\
\vdots & \vdots & \vdots \\
1 & w^{M-1} & w^{2(M-1)} & w^{(M-1)(M-1)}\n\end{bmatrix} w = e^{-i\frac{2\pi}{M}}
$$

Suppose H<sub>p</sub>(z) = F<sub>M</sub>  
\n
$$
\frac{DFT}{M \text{ pts}} \frac{DFT}{M \text{ pts}}
$$
\n
$$
Y_0(z) = \sum_{n=0}^{M-1} X_n(z) = (\sum_{n=0}^{M-1} x[-n]) + (\sum_{n=0}^{M-1} x[M-n]) z^{-1} + ...
$$
\n
$$
Y_1(z) = \sum_{n=0}^{M-1} w^n X_n(z) = (\sum_{n=0}^{M-1} w^n x[-n]) + (\sum_{n=0}^{M-1} w^{n-M} x[M-n]) z^{-1} + ...
$$
\n
$$
\vdots
$$
\n
$$
Y_k(z) = \sum_{n=0}^{M-1} w^{kn} X_n(z) = (\sum_{n=0}^{M-1} w^{kn} x[-n]) + (\sum_{n=0}^{M-1} w^{k(n-M)} x[M-n]) z^{-1} + ...
$$
\nTerms in z<sup>-k</sup> are DFT coefficients of k<sup>th</sup> block of data.  
\nSo filter bank performs a block DFT.

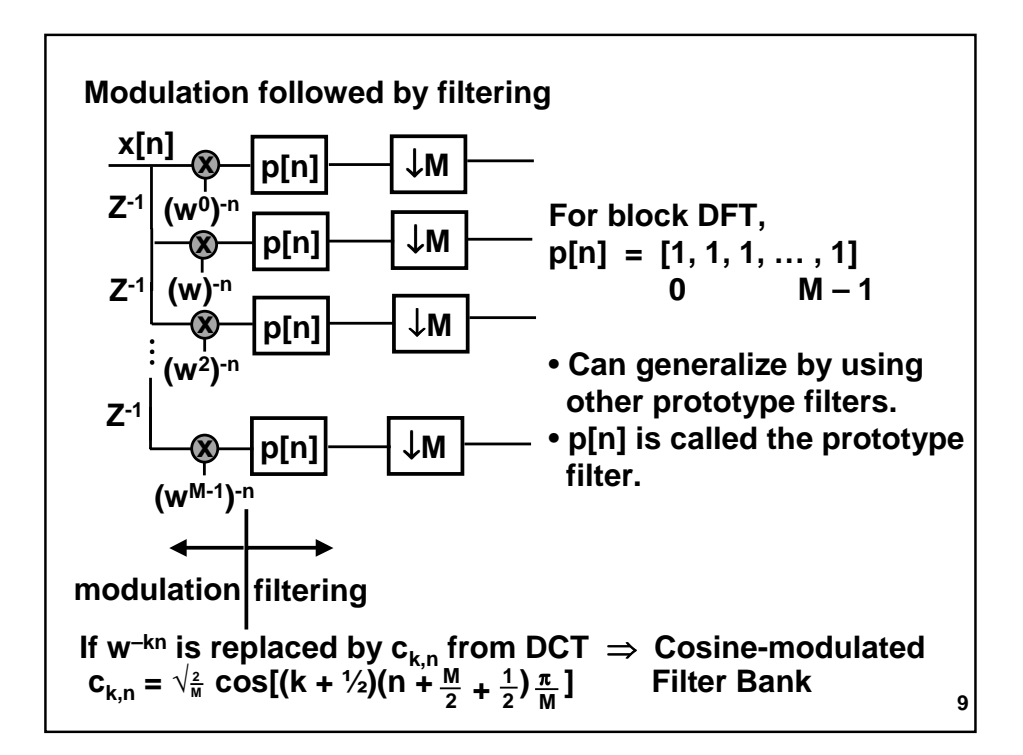

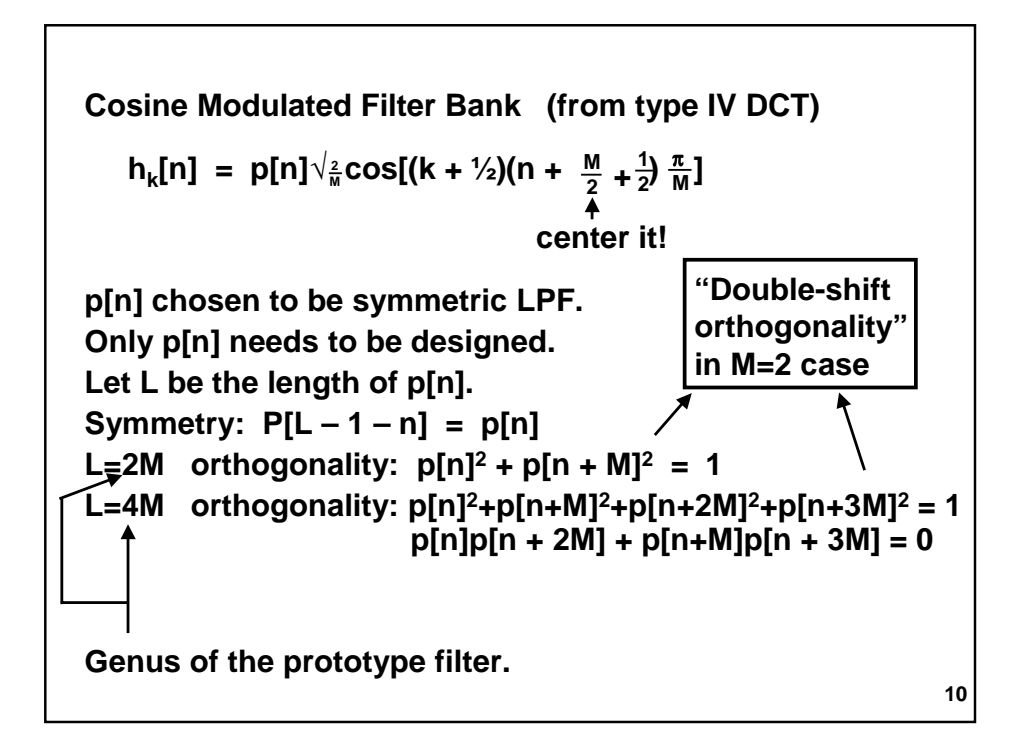

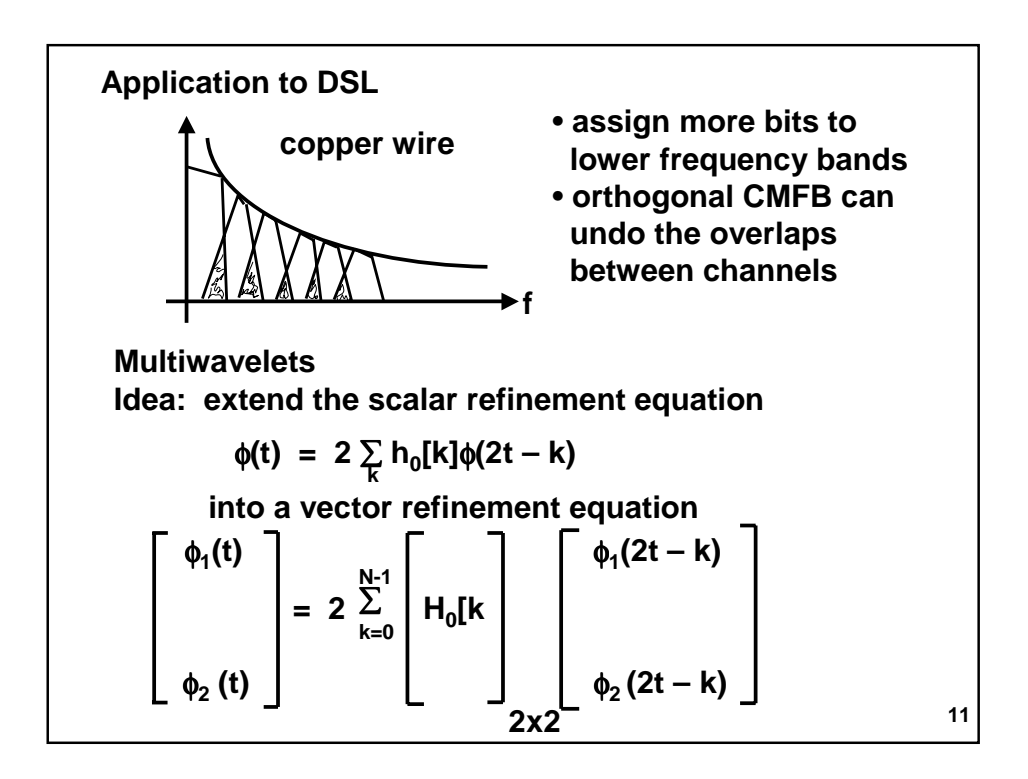

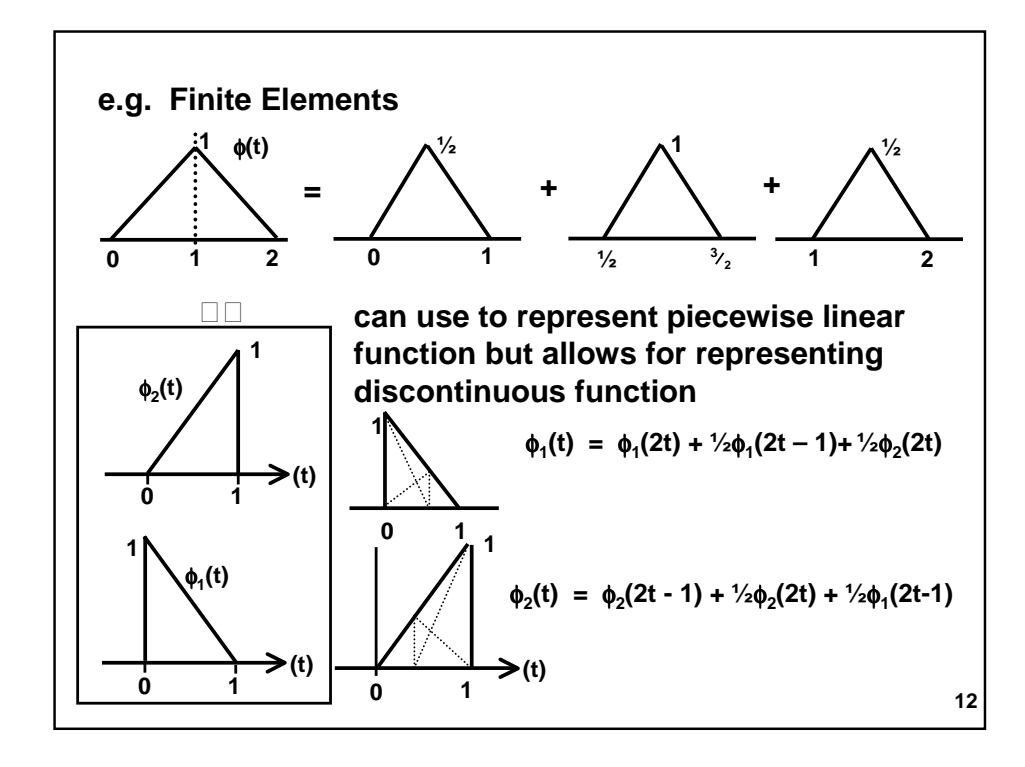

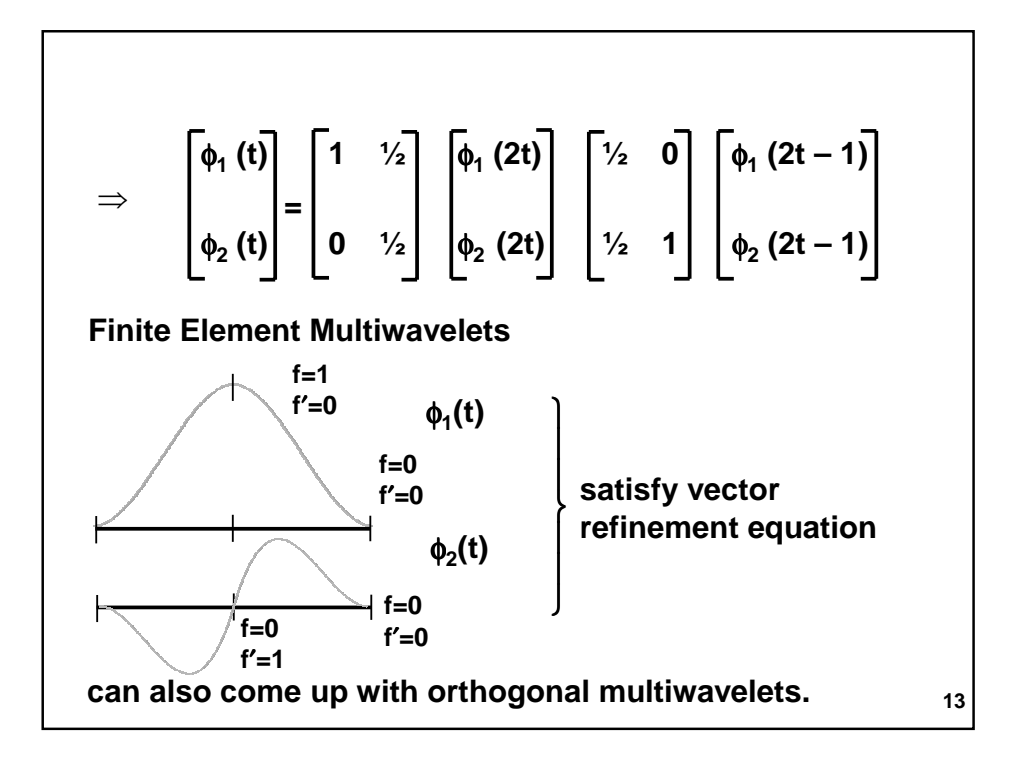